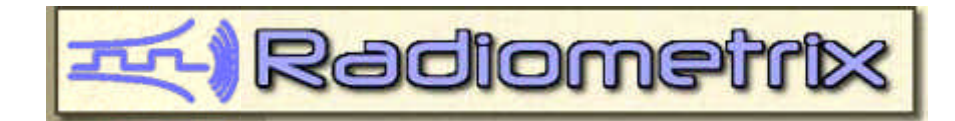

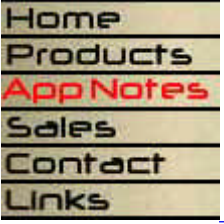

**Radiometrix the OEM's first choice for low power radio.**

© Radiometrix Ltd

# **Using a printer port to drive the RPC**

Date: 22 - January 1998 Graham Sharples Date: 27 May 1998 (updated) Sabananthan Paramananthan

#### **METHOD 1 , BI-DIRECTIONAL PORT (PS/2)**

#### **Port requirement - 8 bit bi-directional (PS/2 or ECP set to PS/2 Mode / Byte Mode)**

Connections - RPC 25 WAY 'D' printer

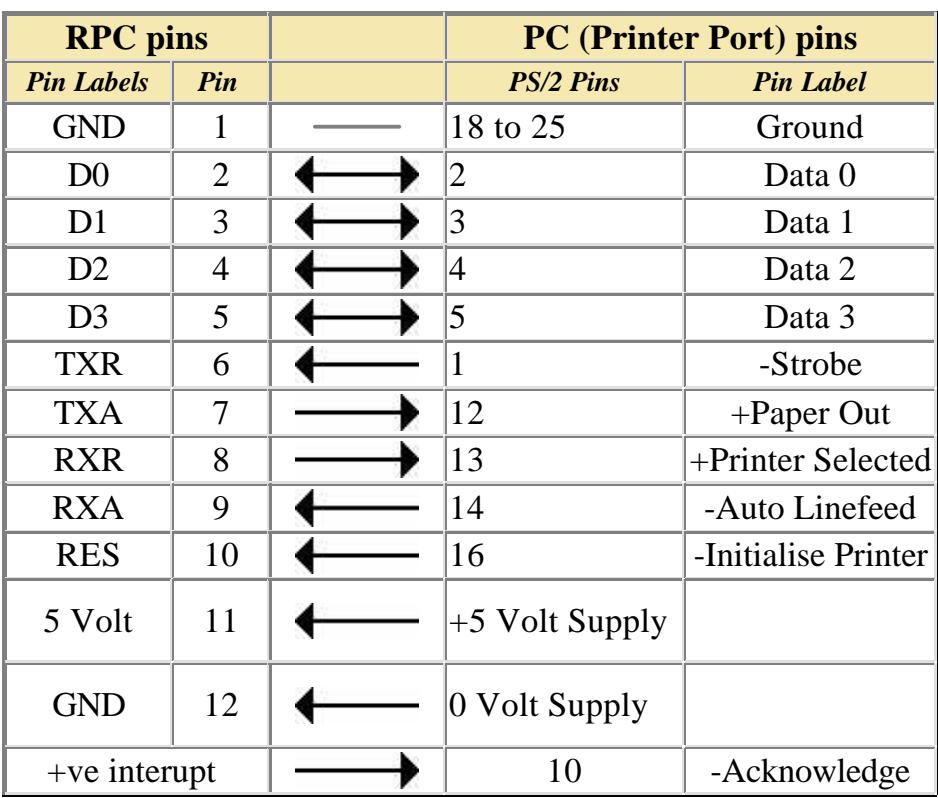

#### PC printer port registers

(addresses given for base address of 0378)

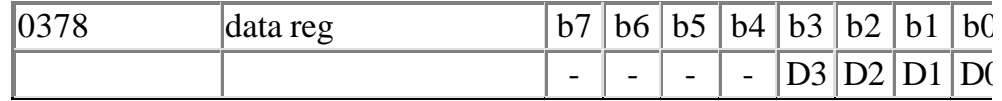

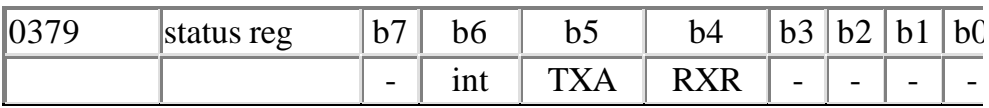

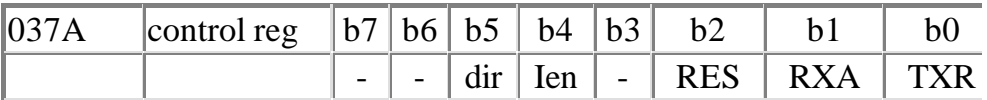

#### **For Extended Capabilities Port (ECP) only**

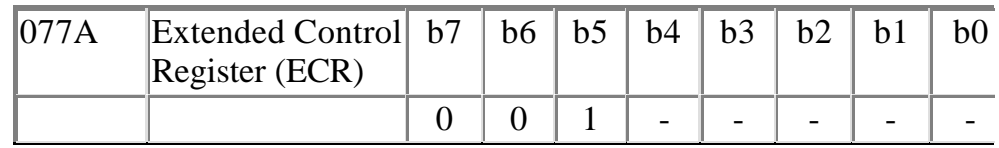

*Printer Port can be configured to operate in ECP mode by changing the Printer Port in BIOS from SPP or EPP to ECP. Press DEL key for AWARD BIOS or F1 for AMI BIOS when booting the computer. Then go to Integrated Peripherals section to change the for Parallel Port.* 

*However, it may be necessary to change it back to SPP or EPP mode for some printers to mode for some printers to some printers to mode for some printers to mode for some printers to mode for some printers to mode in the m operate properly.*

int - +ve transition interupt bit, see "interupt drive"

Ien - bit is internal interupt enable, not used if polling used

 $1 =$  interupt enable,  $0 =$  disabled (polled operation)

dir - bit is internal, controls direction of data output / input

 $0 =$  data pins are O/P's, ie drive data to RPC

 $1 =$  data pins are I/P's, ie read data from RPC

note - RXA and TXR pins are inverted drives from the register

ie a 1 in the control register gives a 0 on the pin

all other registers / bits are true.

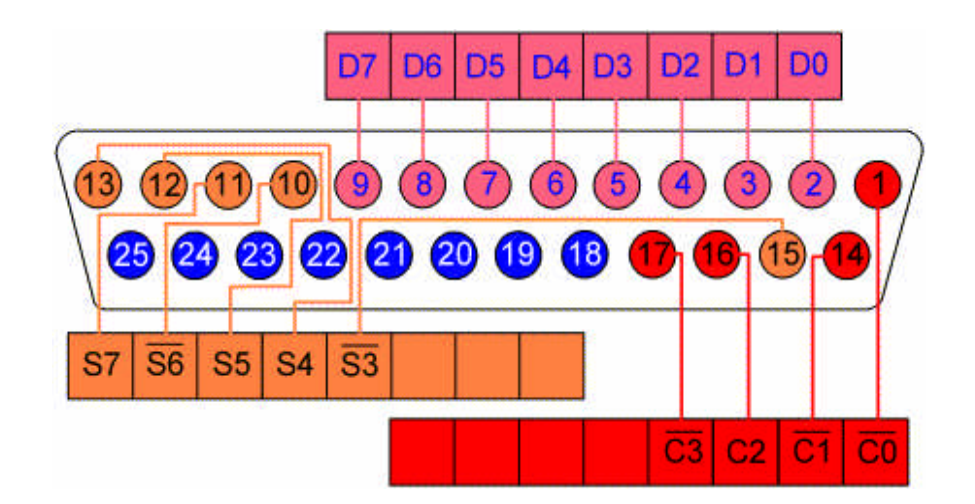

#### **METHOD 2 , STANDARD PRINTER PORT (SPP)**

Port requirement Standard Printer Port (SPP) with Open Collector / Pull-up Control lines

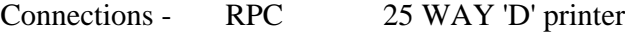

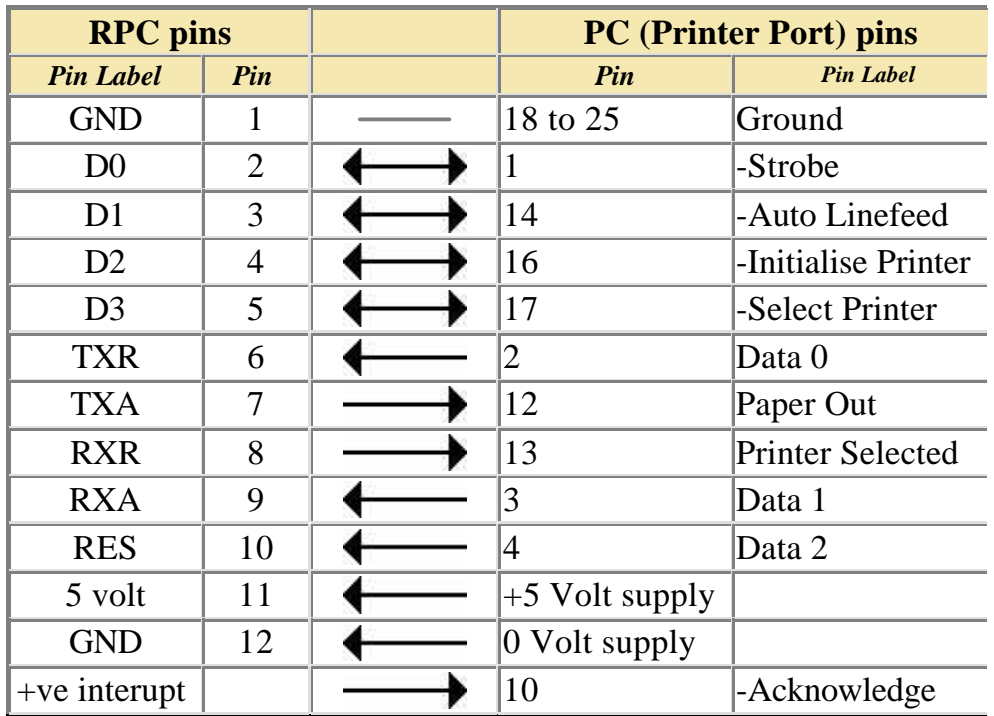

PC printer port registers

(addresses given for base address of 0378)

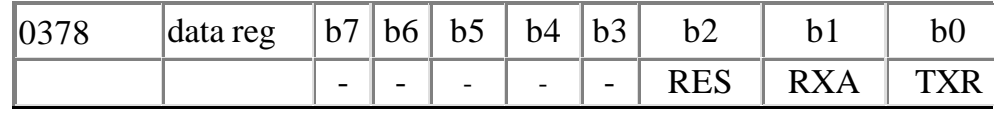

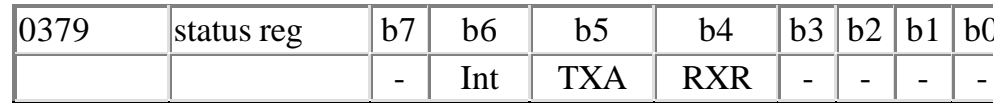

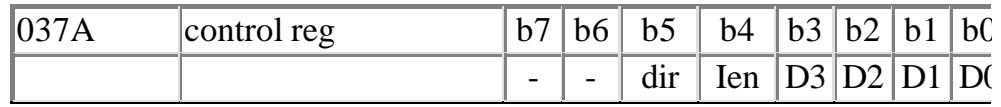

(B'00000100'= QUIECENT I/P) ( ie. 1111 on data lines )

int - +ve transition interupt bit, see "interupt drive"

Ien - bit is internal interupt enable, not used if polling used

 $1 =$  interupt enable,  $0 =$  disabled (polled operation)

note - D0, D1 and D3 pins are inverted drives from the register

ie a 1 in the control register gives a 0 on the pin

all other registers / bits are true.

RPC Dev Kit comes with a DB25 Plug (Male Connector) for Standard Parallell Port with Open Collector / pull -up control lines. To use the RecTurn Dev Kit in PS/2 Mode, a special pair of interface cables are also provided.

### SPP to PS/2 Interface Cable **Radiometrix Part No: RPCPS2CAB**

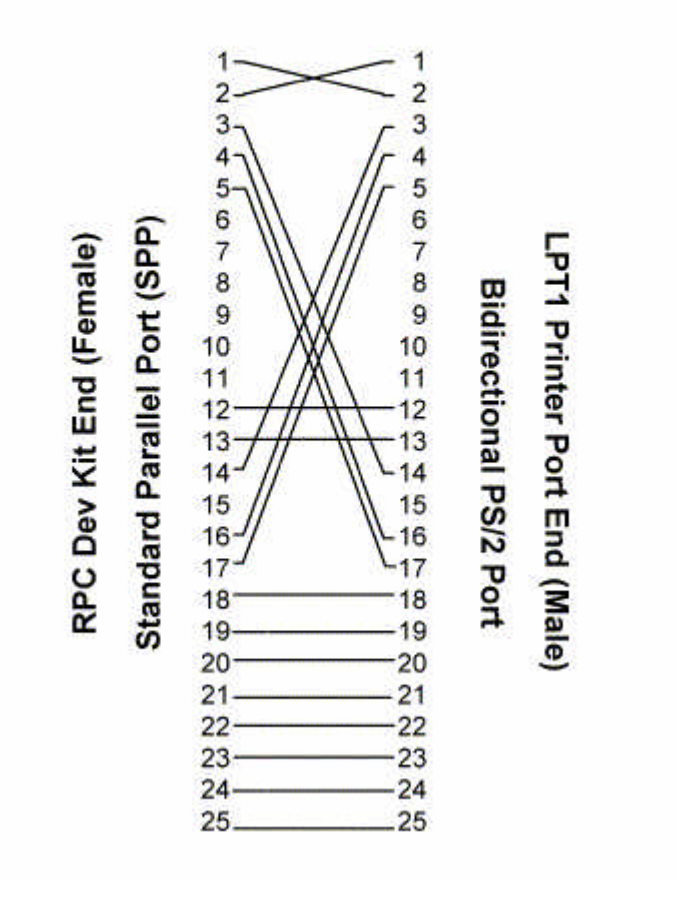

## Internet sources of further information

Interfacing the IBM PC Parallel Printer Port.

**Overview** 

This document is called an FAQ because it answers many commonly asked questions a IBM parallel port, but it is formatted more as a brief tutorial. Read it twice before askin more info; some stuff comes late.

ftp://ftp.rmii.com/pub2/hisys/parport

http://www.rmii.com/~hisys/parport.html

==== Version 0.96 9/1/94 Zhahai Stewart zstewart@hisys.com

Here are some useful links for detailed information on Paraller Port Interface.

ftp://ftp.armory.com/pub/user/rstevew/LPT Use of a PC Printer Port for Control and Data Acquisition Kris Heidenstrom's PC Parallel Port Mini-FAQ Release 10 Interfacing to the IBM-PC Parallel Printer Port Interfacing the Parallel Port Craig Peacock's Interfacing the PC.

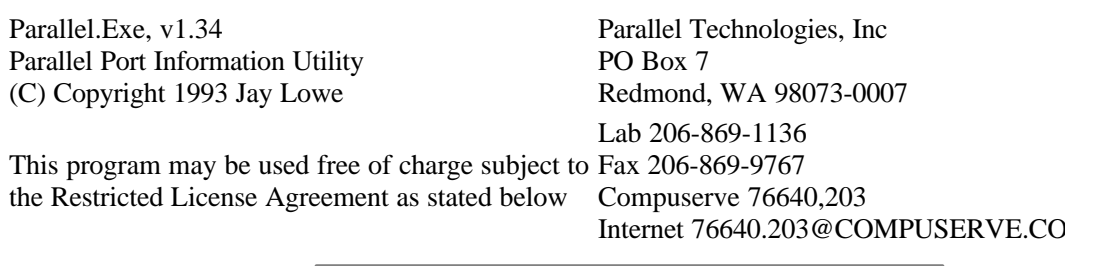

If you have any technical enquires please contact our technical support team a tech\_support@radiometrix.co.uk .

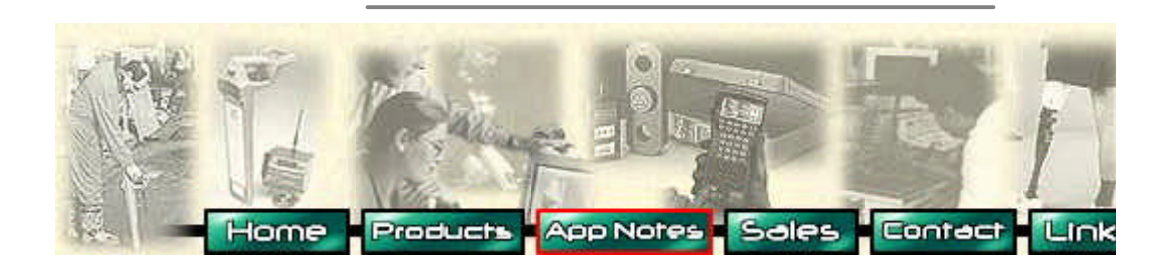